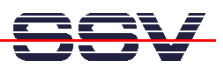

## **How to use CompactFlash Cards from Linux**

The DIL/NetPC ADNP/1520 offers the interface signals for CompactFlash cards. The ADNP/1520 default BIOS don't support external CompactFlash cards. To enable the CompactFlash support for a Linux-based ADNP/1520, it is necessary to use the right BIOS file version to and a Linux with CompactFlash support (Driver, File Systems …).

• **1. Step**: With the right BIOS file version the ADNP/1520 BIOS initializes the CompactFlash interface during the boot process (see BIOS message: **TESTING COMPACT FLASH … PASS**). For change the ADNP/1520 BIOS to a version with CompactFlash support, please see: *mHT1520A-05.pdf: How to use CompactFlash Cards from ROM-DOS*.

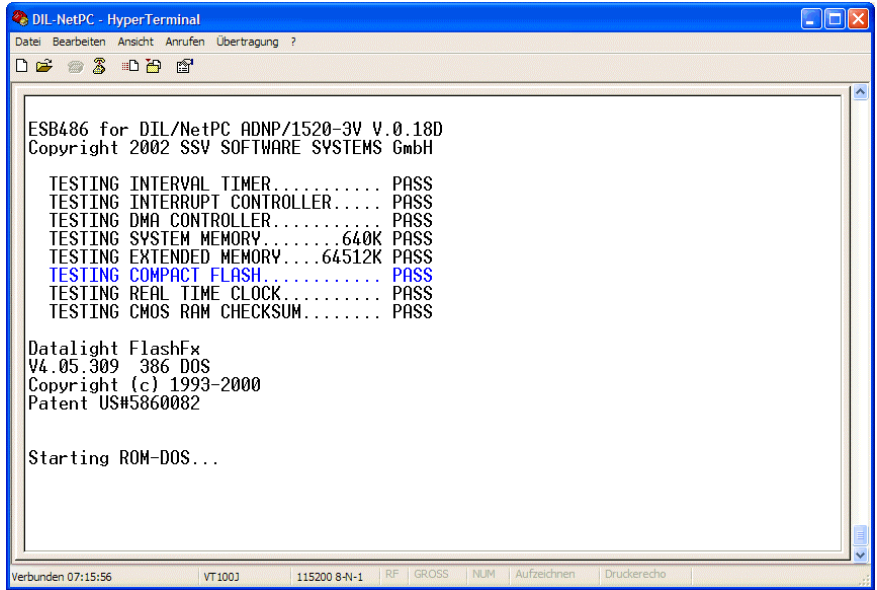

• **2. Step**: Use a ADNP/1520 Linux with CompactFlash support (for example the **Embedded Gateway Linux** of the Application Board MB/1520-100).

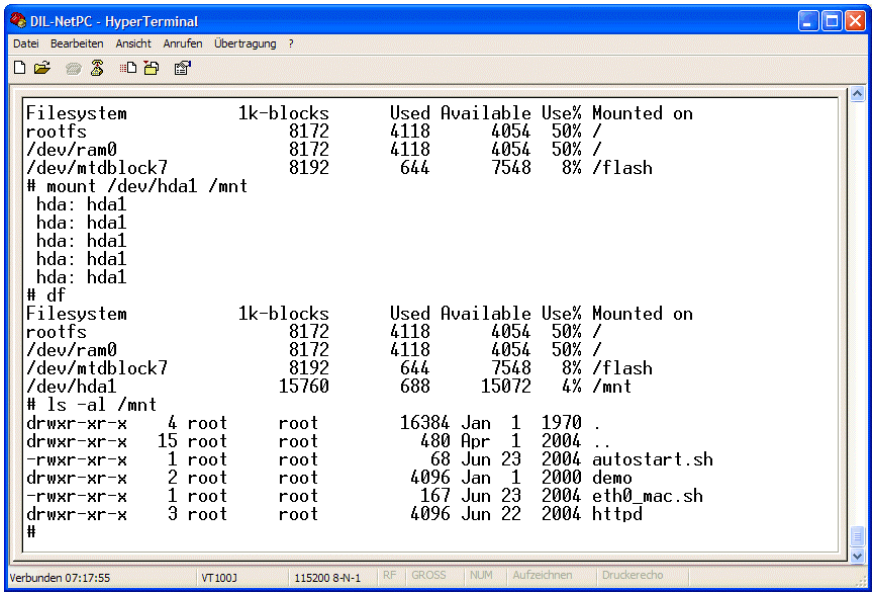

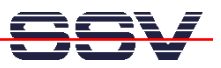

• **3. Step**: Please mount a CompactFlash card to your Linux file system. The following Linux commands:

```
mount /dev/hda1 /mnt 
df 
ls –al /mnt
```
shows a example for the Embedded Gateway Linux.

That is all.